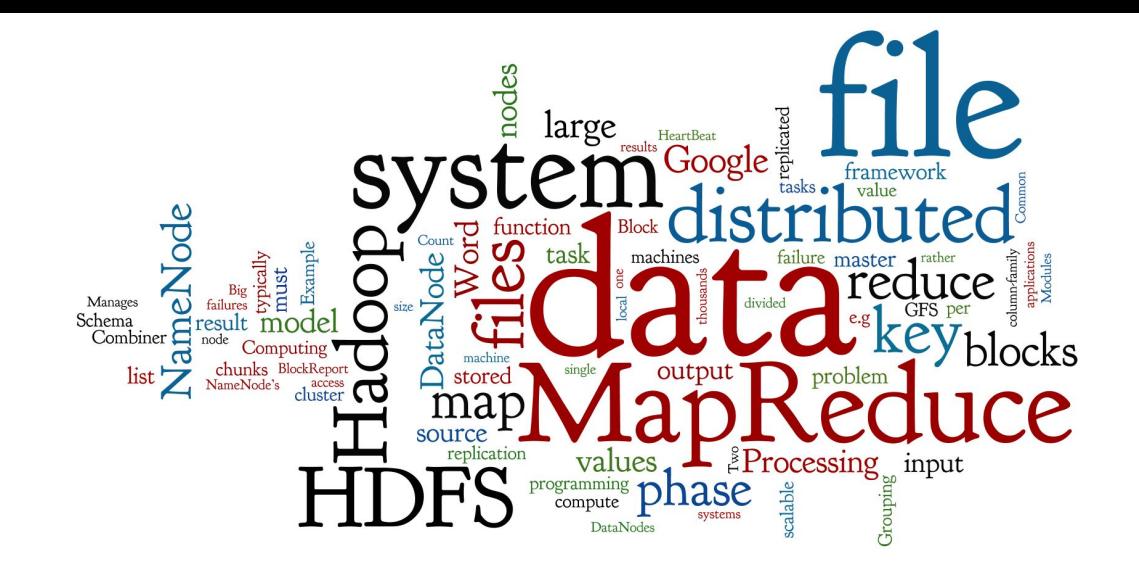

# **Distributed Computing with MapReduce**

Lecture 2 of *NoSQL Databases* (PA195)

David Novak & Vlastislav Dohnal Faculty of Informatics, Masaryk University, Brno

<http://disa.fi.muni.cz/vlastislav-dohnal/teaching/nosql-databases-fall-2019/>

# **Agenda**

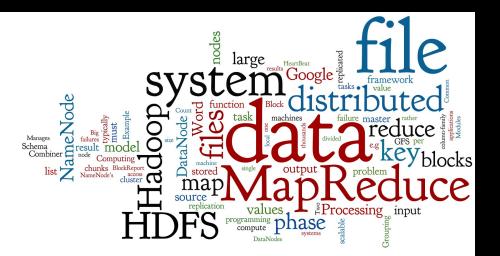

- **Distributed Data Processing**
- Google MapReduce
	- **Motivation and History**
	- Google File System (GFS)
	- MapReduce: Schema, Example, MapReduce Framework
- Apache Hadoop
	- **Hadoop Modules and Related Projects**
	- Hadoop Distributed File System (HDFS)
	- Hadoop MapReduce
- **MapReduce in Other Systems**

# **Agenda**

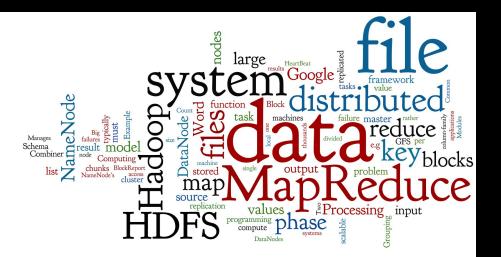

- **Distributed Data Processing**
- Google MapReduce
	- **Motivation and History**
	- Google File System (GFS)
	- MapReduce: Schema, Example, MapReduce Framework
- Apache Hadoop
	- **Hadoop Modules and Related Projects**
	- **Hadoop Distributed File System (HDFS)**
	- Hadoop MapReduce
- MapReduce in Other Systems

# **Distributed Data Processing**

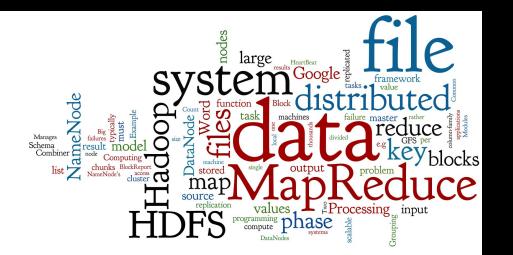

What is the best way of doing distributed processing?

## Centralized (and in memory)

Don't do it, if don't have to

# **Big Data Processing**

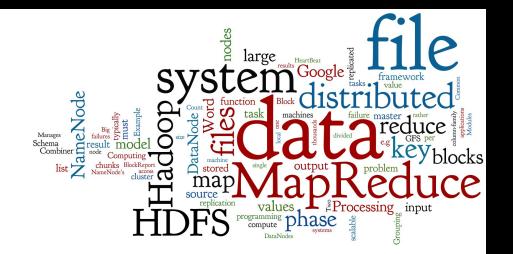

- Big Data analytics (or data mining)
	- need to process large data volumes quickly
	- want to use computing cluster instead of a super-computer
- Communication (sending data) between compute nodes is expensive
- => model of "moving the computing to data"

# **Big Data Processing II**

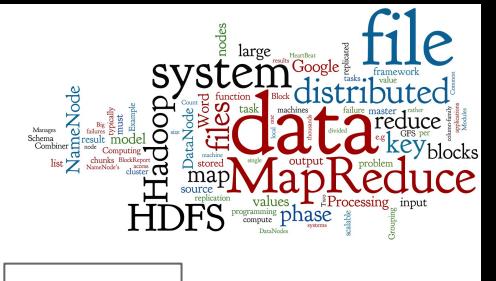

Computing cluster architecture:

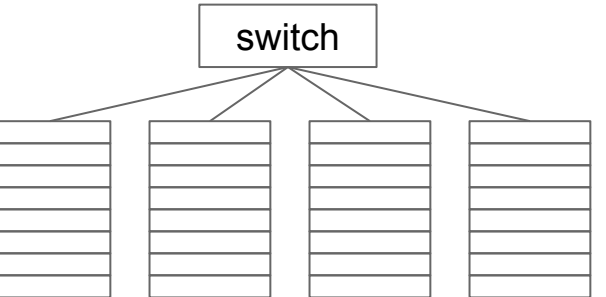

racks with compute nodes

● HW failures are rather rule than exception, thus

- 1. Files must be stored redundantly
	- over different racks to overcome also rack failures
- 2. Computations must be divided into independent tasks
	- that can be restarted in case of a failure

source: J. Leskovec, A. Rajaraman, and J. D. Ullman, Mining of Massive Datasets. 2014. **6** 6

# **Agenda**

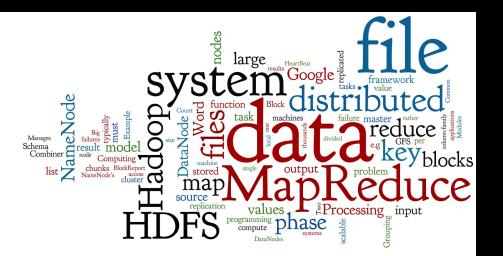

- **Distributed Data Processing**
- Google MapReduce
	- **Motivation and History**
	- Google File System (GFS)
	- MapReduce: Schema, Example, MapReduce Framework
- Apache Hadoop
	- **Hadoop Modules and Related Projects**
	- **Hadoop Distributed File System (HDFS)**
	- Hadoop MapReduce
- MapReduce in Other Systems

# **PageRank**

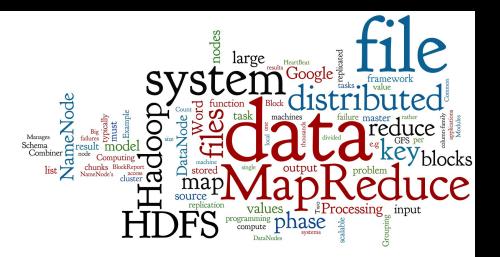

PageRank works by counting the number and quality of links to a page to determine a rough estimate of how important the website is.

The underlying assumption is that more important websites are likely to receive more links from other websites.

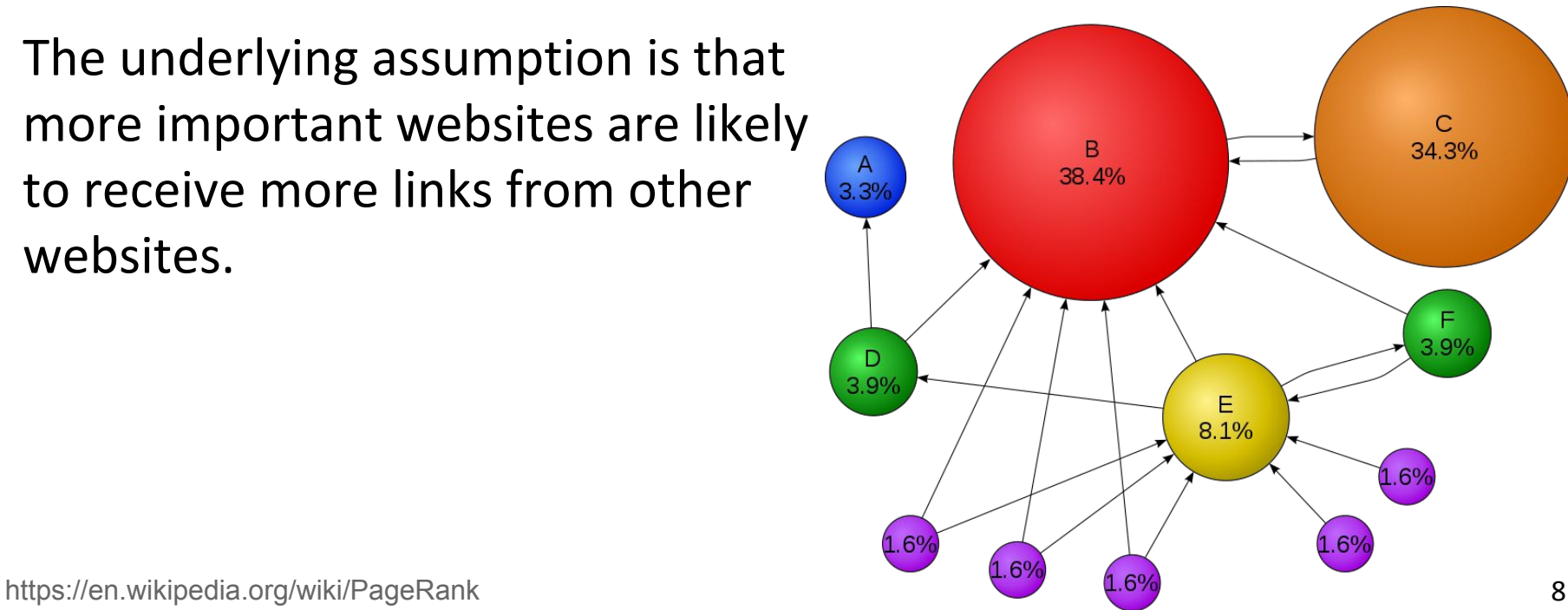

# **MapReduce: Origins**

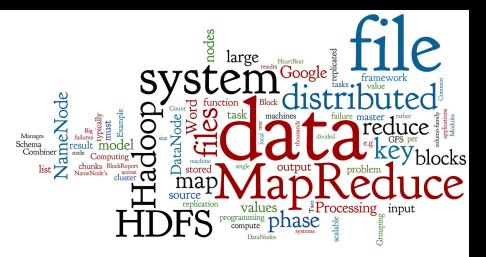

- In 2003, Google had the following problem:
	- 1. How to rank tens of billions of webpages by their "importance" (PageRank) in a "reasonable" amount of time?
	- 2. How to compute these rankings efficiently when the data is scattered across thousands of computers?
- Additional factors:
	- Individual data files can be enormous (terabyte or more)
	- 2. The files were rarely updated
		- the computations were read-heavy, but not very write-heavy
		- If writes occurred, they were appended at the end of the file

# **Google Solution**

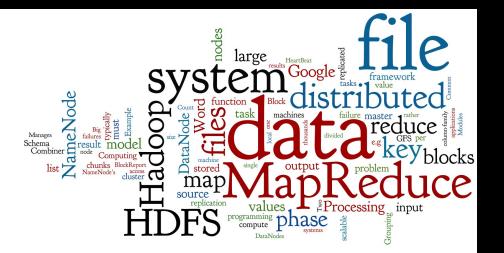

- Google found the following solutions:
	- Google File System (GFS)
		- A distributed file system
	- MapReduce
		- A programming model for distributed data processing

# **Google File System (GFS)**

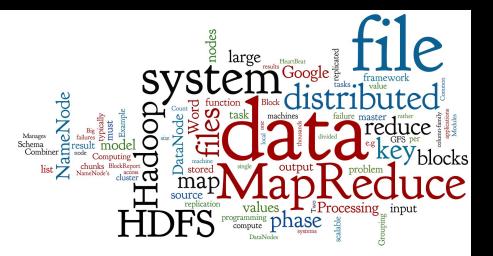

- Files are divided into chunks (typically 64 MB)
	- The chunks are replicated at three different machines ...in an "intelligent" fashion, e.g. never all on the same computer rack
	- The chunk size and replication factor are tunable
- One machine is a master, the other chunkservers
	- The master keeps track of all file metadata
		- mappings from files to chunks and locations of the chunks
	- $\circ$  To find a file chunk, client queries the master, and then contacts the relevant chunkservers
	- The master's metadata files are also replicated

# **GFS: Schema**

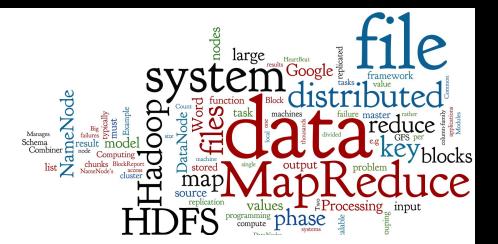

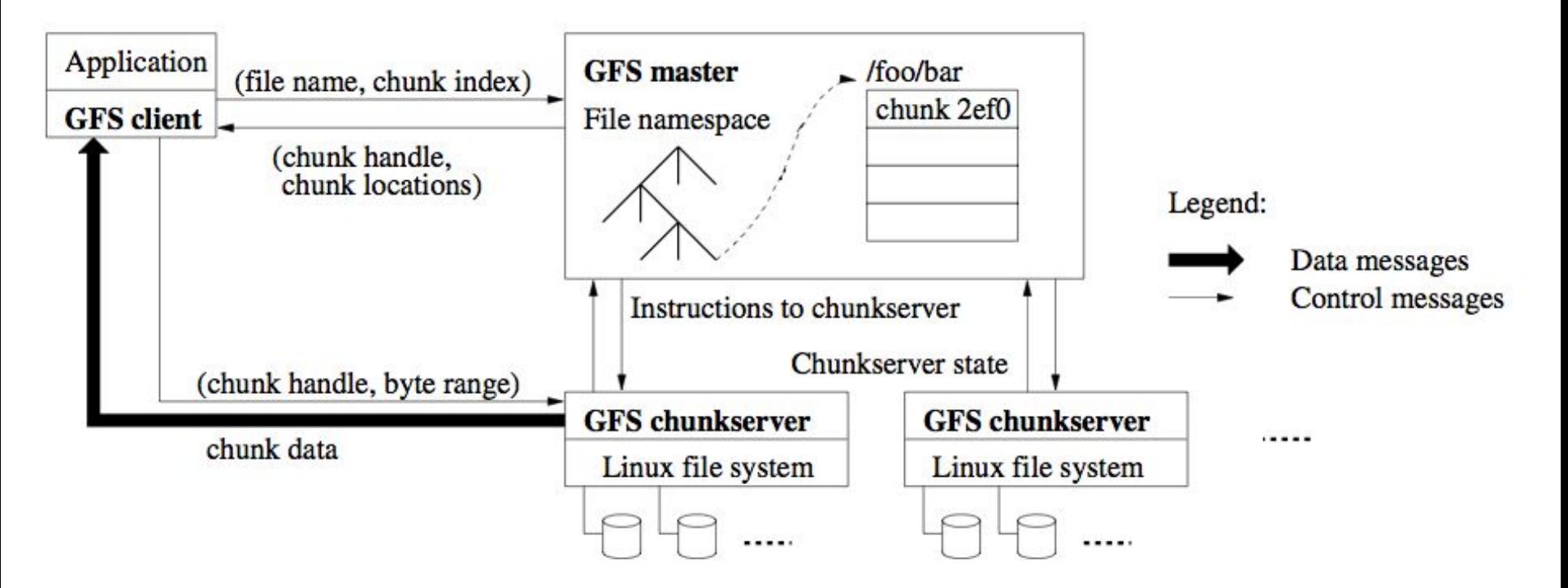

Figure 1: GFS Architecture

# **MapReduce (1)**

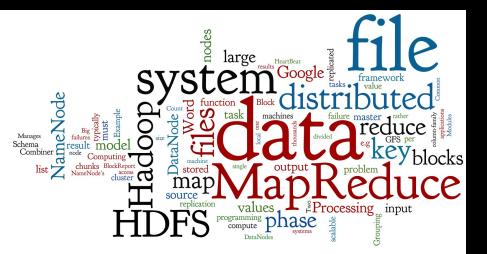

- MapReduce is a programming model sitting on the top of a Distributed File System
	- Originally: no data model  $-$  data stored directly in files
- A distributed computational task has three phases:
	- The map phase: data transformation
	- 2. The grouping phase
		- done automatically by the MapReduce Framework
	- 3. The reduce phase: data aggregation
- User must define only map & reduce functions

# **Map**

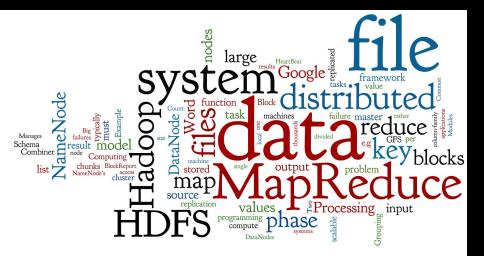

- Map function simplifies the problem in this way:
	- Input: a single data item (e.g. line of text) from a data file
	- Output: zero or more (key, value) pairs
- The keys are not typical "keys":
	- They do not have to be unique
	- $\circ$  A map task can produce several key-value pairs with the same key (even from a single input)
- Map phase applies the map function to all items

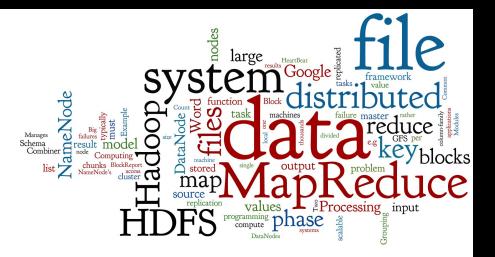

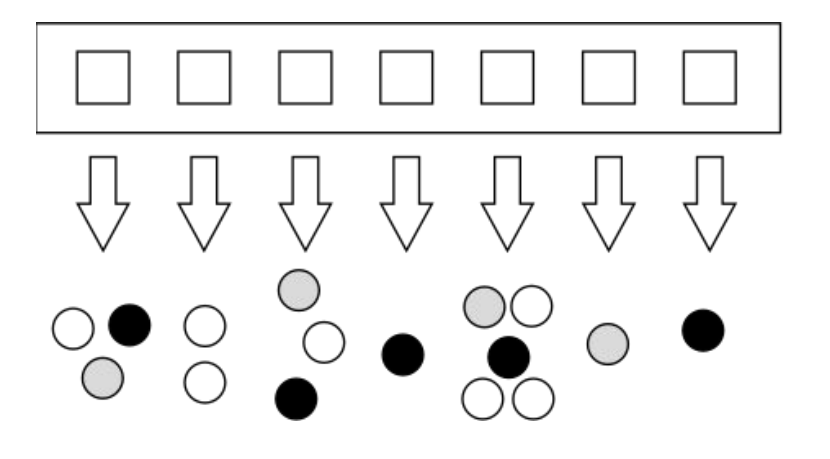

input data

map function

output data  *(color indicates key)*

# **Grouping Phase**

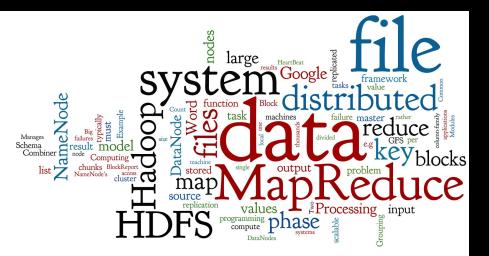

- Grouping (Shuffling): The key-value outputs from the map phase are grouped by key
	- Values sharing the same key are sent to the same reducer
	- These values are consolidated into a single list (key, list)
		- This is convenient for the reduce function
	- This phase is realized by the MapReduce framework

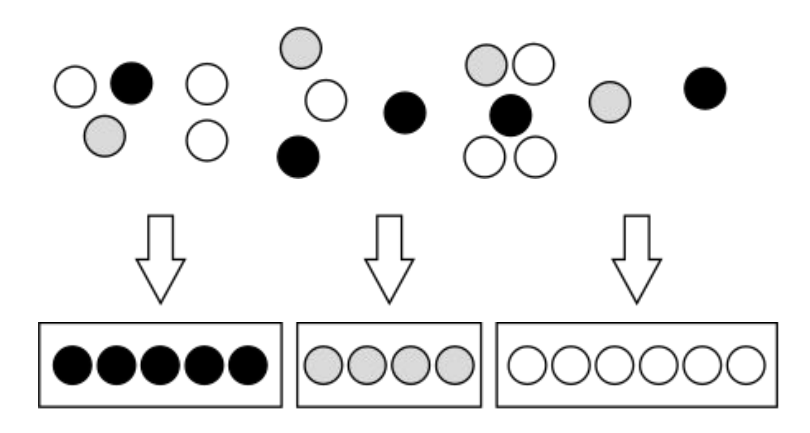

intermediate output  *(color indicates key)*

shuffle (grouping) phase

# **Reduce Phase**

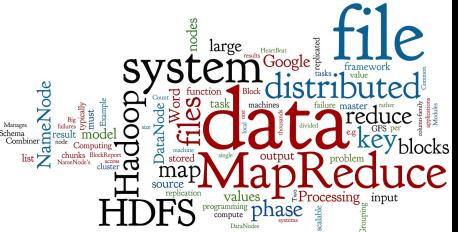

- Reduce: combine the values for each key
	- to achieve the final result(s) of the computational task
	- Input: (key, value-list)
		- value-list contains all values generated for given key in the Map phase
	- Output: (key, value-list)
		- zero or more output records

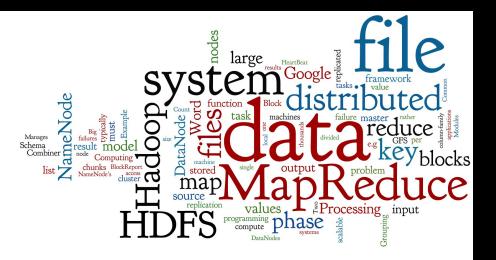

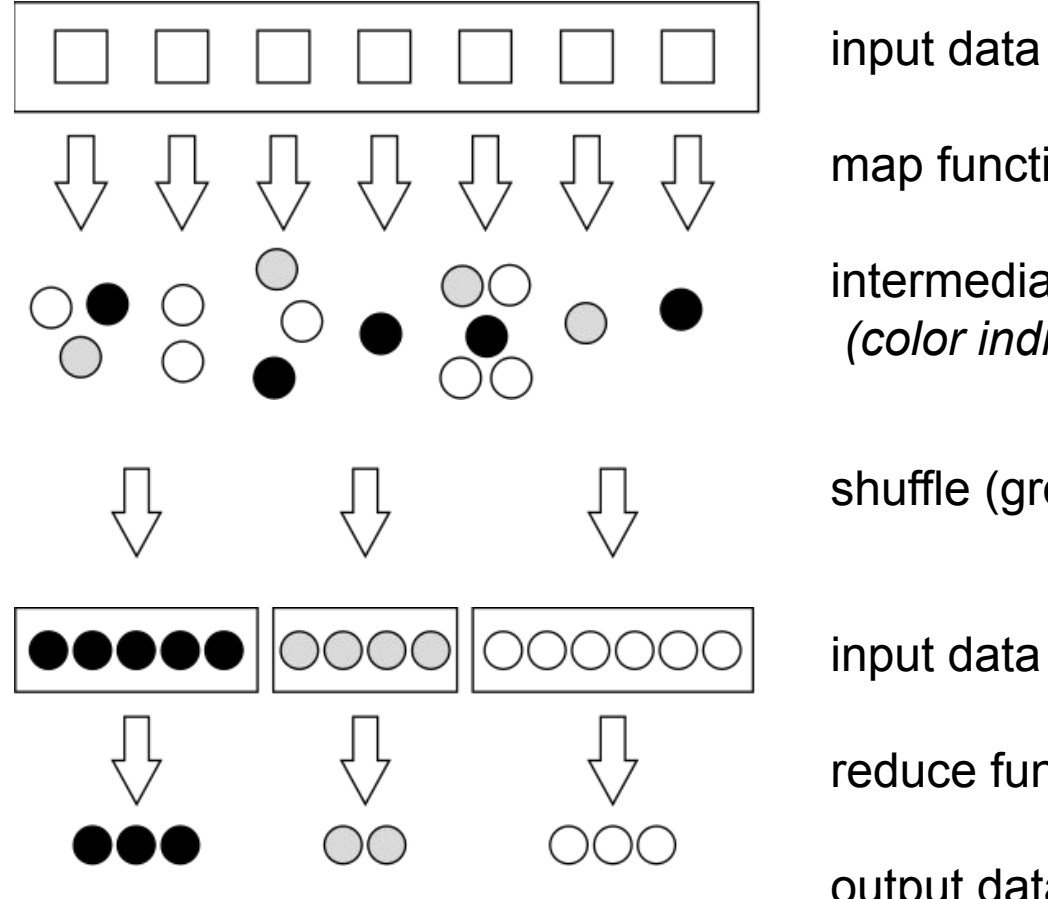

map function

intermediate output  *(color indicates key)*

shuffle (grouping) phase

input data

reduce function

output data

# **Example: Word Count**

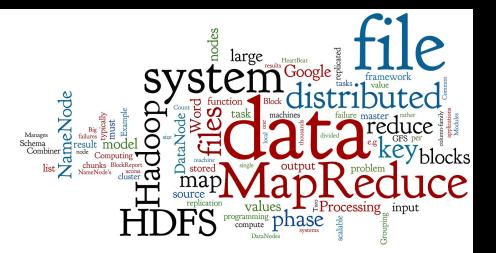

### Task: Calculate word frequency in a set of documents

```
map(String key, Text value):
   // key: document name (ignored)
   // value: content of document (words)
foreach word w in value:
    emitIntermediate(w, 1);
```

```
reduce(String key, Iterator values):
  // key: a word
  // values: a list of counts
int result = 0;
foreach v in values:
   result += v;emit(key, result); 19
```
# **Example: Word Count (2)**

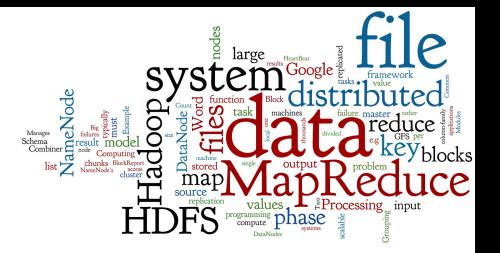

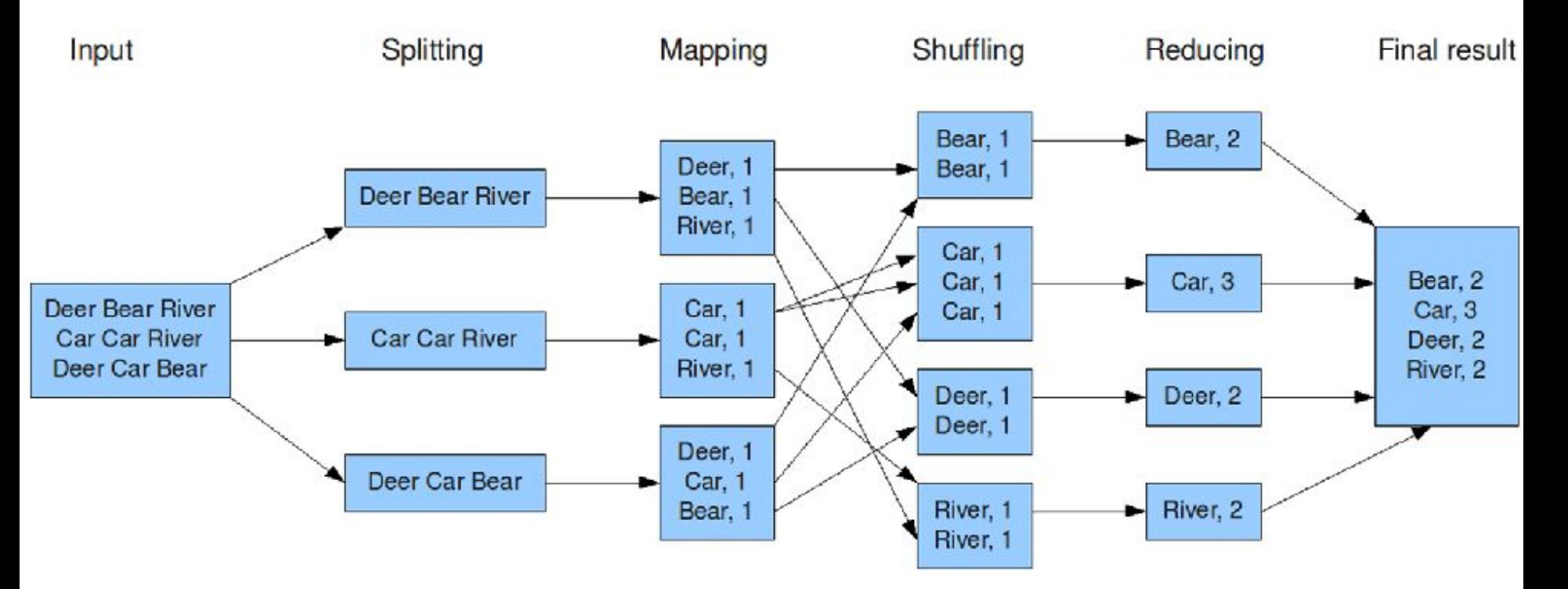

# **MapReduce: Combiner**

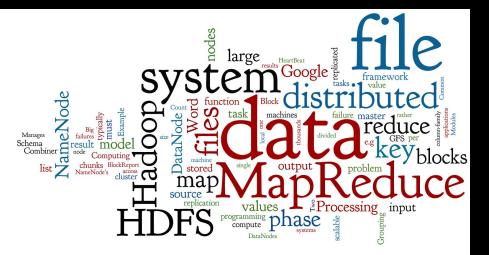

- If the reduce function is commutative & associative
	- The values can be combined in any order and combined per partes (grouped)
		- with the same result (e.g. Word Counts)
- ...then we can do "partial reductions"
	- Apply the same reduce function right after the map phase, before shuffling and redistribution to reducer nodes
- This (optional) step is known as the combiner Note: it's still necessary to run the reduce phase

# **Example: Word Count, Combiner**

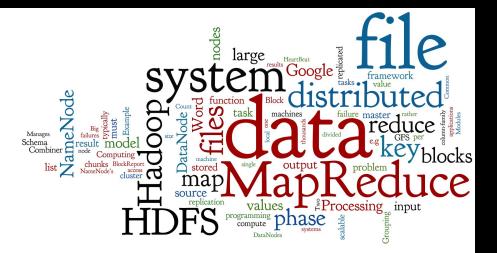

### Task: Calculate word frequency in a set of documents

```
combine(String key, Iterator values):
   // key: a word
   // values: a list of local counts
int result = 0;
foreach v in values:
    result += v;emit(key, result);
```
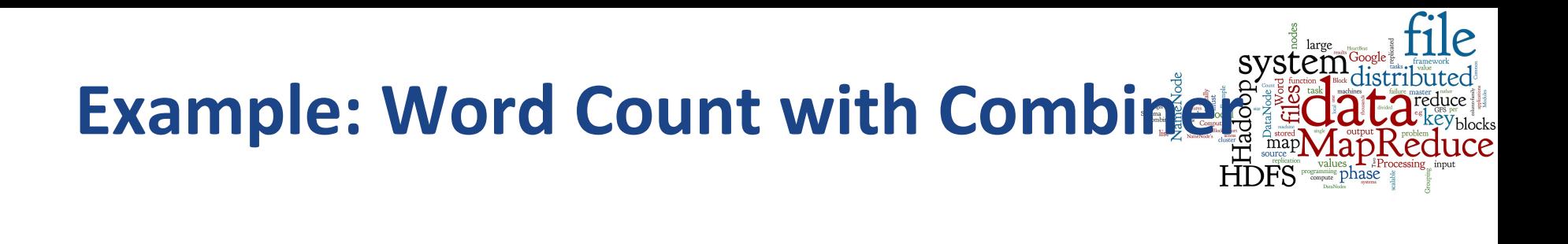

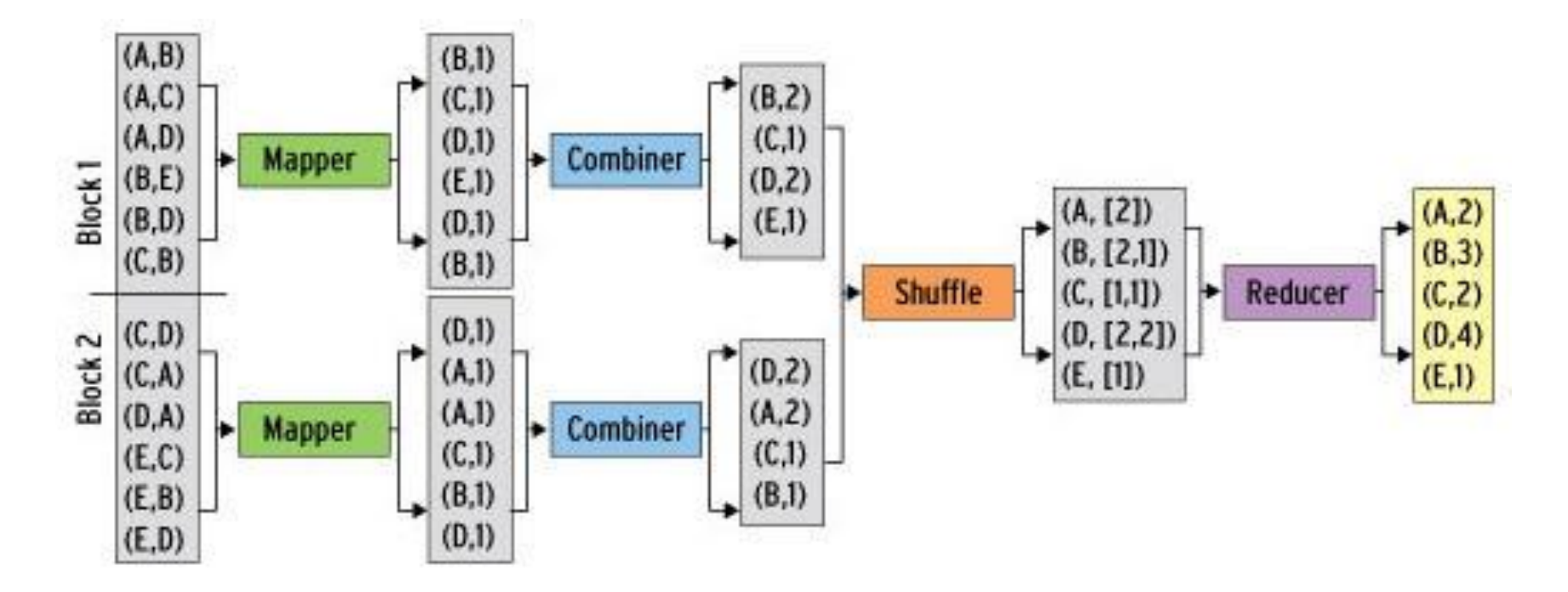

source: http://www.admin-magazine.com/HPC/Articles/MapReduce-and-Hadoop 23

# **MapReduce Framework**

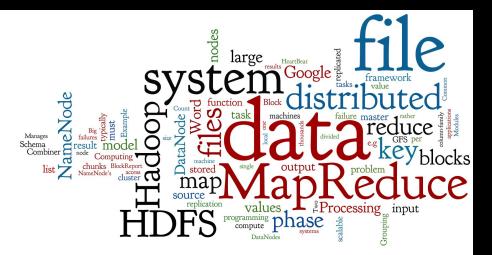

- MapReduce framework takes care about
	- Distribution and parallelizing of the computation
	- Monitoring of the whole distributed task
	- $\circ$  The grouping phase
		- putting together intermediate results
	- Recovering from any failures
- User must define only map & reduce functions
	- but can define also other additional functions (see below)

# **MapReduce Framework (2)**

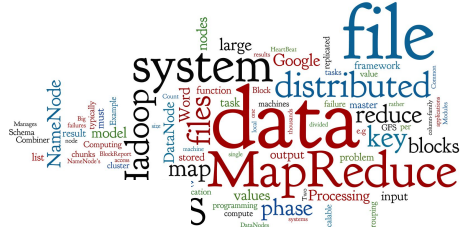

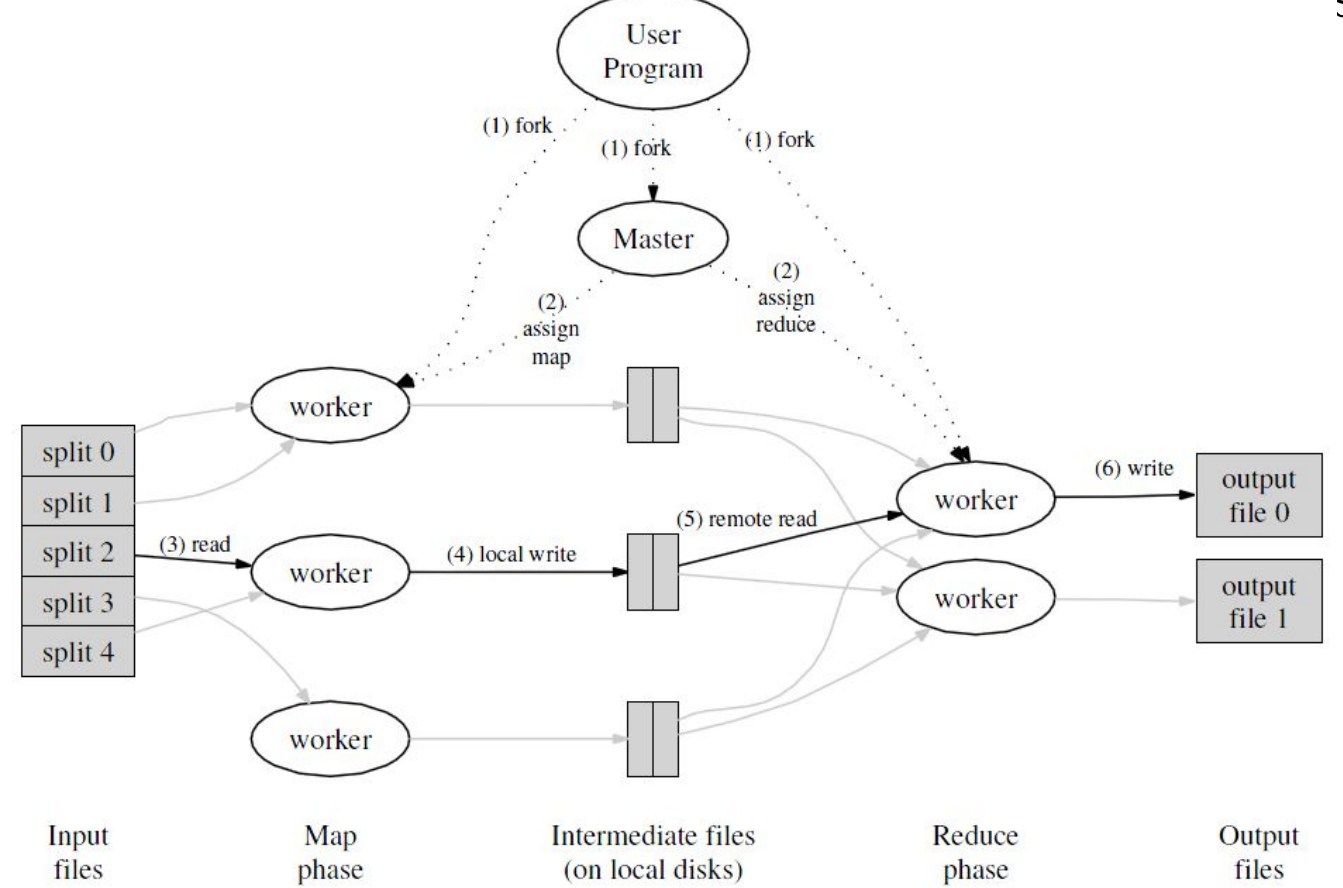

source: Dean, J. & Ghemawat, S. (2004). MapReduce: Simplified Data Processing on Large Clusters 25

# **MapReduce Framework: Details**

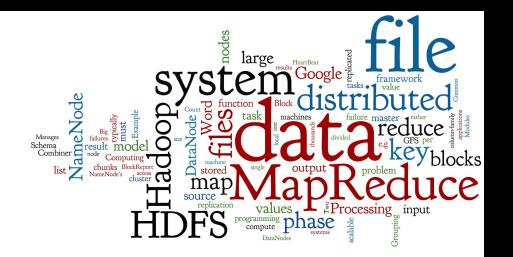

- 1. Input reader (function)
	- defines how to read data from underlying storage
- 2. Map (phase)
	- master node prepares *M* data splits and *M* idle Map tasks
	- pass individual splits to the Map tasks that run on workers
	- $\circ$  these map tasks are then running
	- when a task is finished, its intermediate results are stored
- 3. Combiner (function, optional)
	- combine local intermediate output from the Map phase

# **MapReduce Framework: Details (2)**

- 4. Partition (function)
	- to partition intermediate results for individual Reducers
- 5. Comparator (function)
	- sort and group the input for each Reducer
- 6. Reduce (phase)
	- master node creates *R* idle Reduce tasks on workers
	- Partition function defines a data batch for each reducer
	- each Reduce task uses Comparator to create key-values pairs
	- function Reduce is applied on each key-values pair
- 7. Output writer (function)
	- defines how the output key-value pairs are written out  $\frac{27}{27}$

# **MapReduce: Example II**

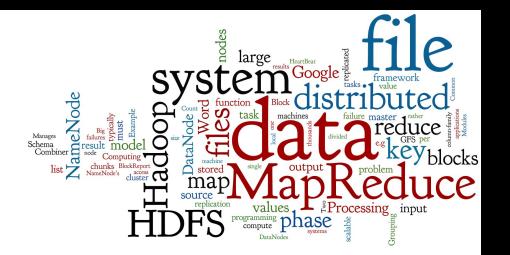

### Task: Calculate graph of web links

● what pages reference (<a href="">) each page (backlinks)

```
map(String url, Text html):
   // url: web page URL
   // html: HTML text of the page (linearized HTML tags)
foreach tag t in html:
     if t is <a> then:
        emitIntermediate(t.href, url);
```

```
reduce(String key, Iterator values):
   // key: target URLs
   // values: a list of source URLs
emit(key, values);
```
# **Example II: Result**

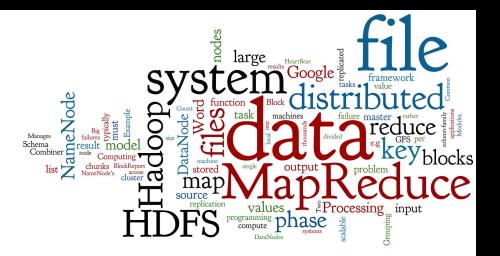

```
Input: (page_URL, HTML_code)
("http://cnn.com", "<html>...<a href="http://cnn.com">link</a>...</html>") 
("http://ihned.cz", "<html>...<a href="http://cnn.com">link</a>...</html>") 
("http://idnes.cz", 
    "<html>...<a href="http://cnn.com">x</a>... 
        <a href="http://ihned.cz">y</a>...<a href="http://idnes.cz">z</a>
    \langle/html>")
```
#### Intermediate output after Map phase:

```
("http://cnn.com", "http://cnn.com")
("http://cnn.com", "http://ihned.cz") 
("http://cnn.com", "http://idnes.cz") 
("http://ihned.cz", "http://idnes.cz") 
("http://idnes.cz", "http://idnes.cz")
```
#### Intermediate result after shuffle phase (the same as output after Reduce phase):

```
("http://cnn.com", ["http://cnn.com", "http://ihned.cz", "http://idnes.cz"] )
("http://ihned.cz", [ "http://idnes.cz" ]) 
("http://idnes.cz", [ "http://idnes.cz" ])
```
# **MapReduce: Example III**

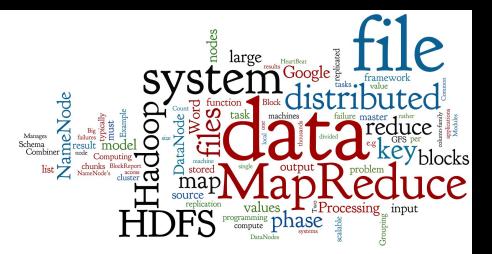

Task: What are the lengths of words in the input text

● output = how many words are in the text for each length

**map**(String key, Text value): // key: document name (ignored) // value: content of document (words) foreach word w in value: emitIntermediate(length(w), 1);

```
reduce(Integer key, Iterator values):
  // key: a length
  // values: a list of counts
int result = 0;
foreach v in values:
   result += v;emit(key, result); 30
```
# **MapReduce: Features**

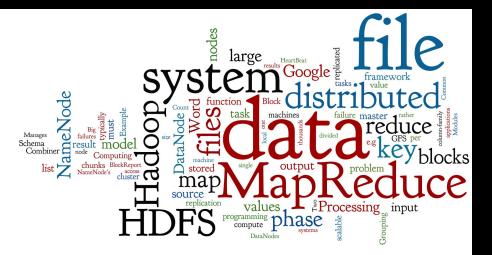

- MapReduce uses a "shared nothing" architecture
	- Nodes operate independently, sharing no memory/disk
	- Common feature of many NoSQL systems
- Data partitioned and replicated over many nodes
	- Pro: Large number of read/write operations per second
	- $\circ$  Con: Coordination problem which nodes have my data, and when?

# **Applicability of MapReduce**

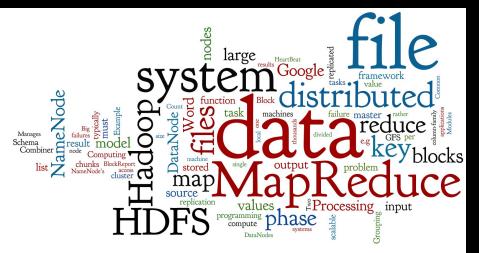

- MR is applicable if the problem is parallelizable
- Two problems:
	- 1. The programming model is limited (only two phases with a given schema)
	- 2. There is no data model it works only on "data chunks"
- Google's answer to the 2nd problem was BigTable
	- The first column-family system (2005)
	- Subsequent systems: HBase (over Hadoop), Cassandra,...

# **Agenda**

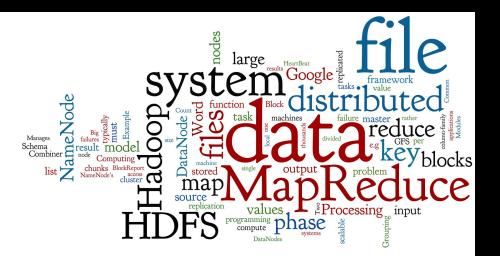

- **Distributed Data Processing**
- **Google MapReduce** 
	- **Motivation and History**
	- Google File System (GFS)
	- MapReduce: Schema, Example, MapReduce Framework
- Apache Hadoop
	- **Hadoop Modules and Related Projects**
	- Hadoop Distributed File System (HDFS)
	- Hadoop MapReduce
- MapReduce in Other Systems

# **Apache Hadoop**

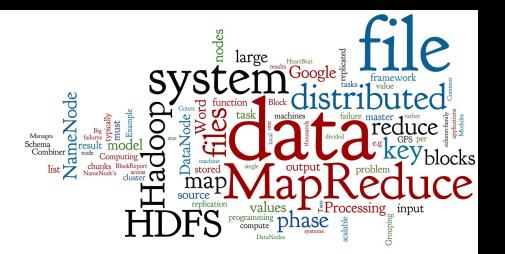

- Open-source software framework
	- Implemented in Java
- Able to run applications on large clusters of commodity hardware
	- Multi-terabyte data-sets
	- Thousands of nodes
- Derived from the idea of Google's MapReduce and Google File System

# **Hadoop: Modules**

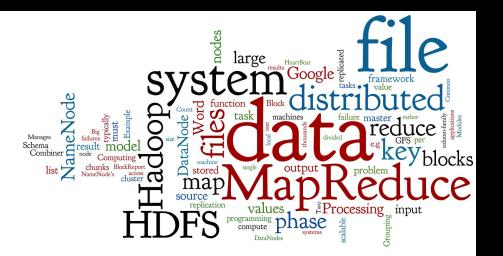

- **Hadoop Common** 
	- Common support functions for other Hadoop modules
- **Hadoop Distributed File System (HDFS)** 
	- Distributed file system
	- High-throughput access to application data
- **Hadoop YARN** 
	- Job scheduling and cluster resource management
- **Hadoop MapReduce** 
	- YARN-based system for parallel data processing<br>source: https://goo.gl/NPuuJr 35

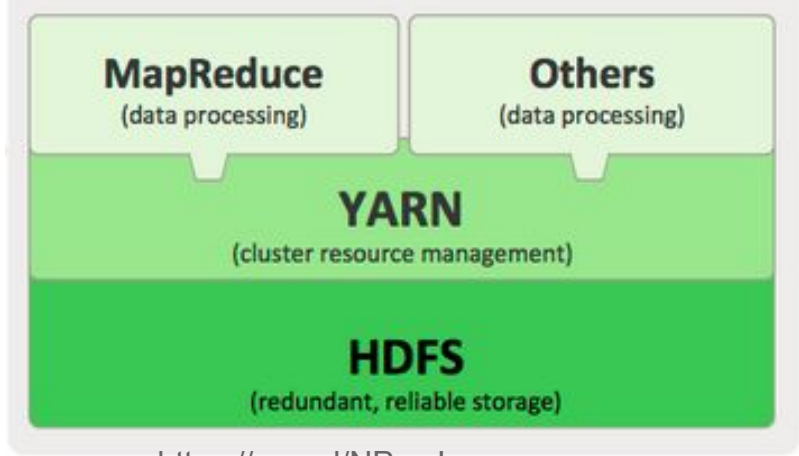

## **HDFS (Hadoop Distributed File System)**

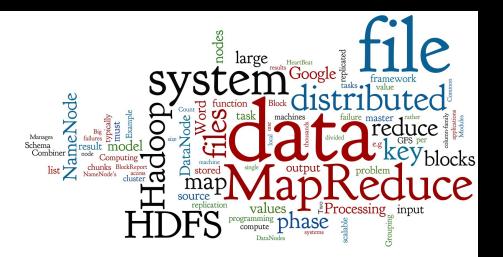

- Free and open source
- Cross-platform (pure Java)
	- Bindings for non-Java programming languages
- **Highly scalable**
- Fault-tolerant
	- Idea: "failure is the norm rather than exception"
		- A HDFS instance may consist of thousands of machines and each can fail
	- Detection of faults
	- Quick, automatic recovery
- Not the best in efficiency

# **HDFS: Data Characteristics**

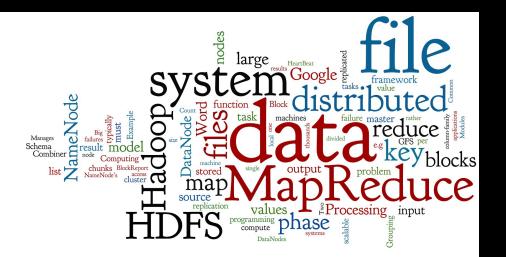

### ● Assumes:

- Streaming data access
	- reading the files from the beginning till the end
- Batch processing rather than interactive user access
- Large data sets and files
- Write-once / read-many
	- A file once created does not need to be changed often
	- This assumption simplifies coherency
- Optimal applications for this model: MapReduce, web-crawlers, data warehouses, ... **SEP 100 AT 24** and 37

# **HDFS: Basic Components**

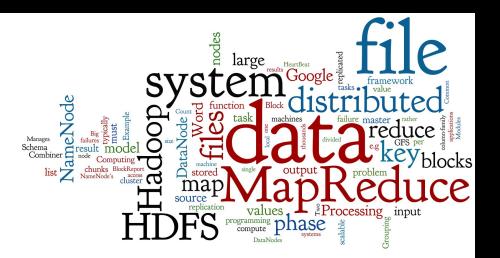

- Master/slave architecture
- HDFS exposes file system namespace
	- File is internally split into blocks
- NameNode master server
	- Manages the file system namespace
		- Opening/closing/renaming files and directories
		- Regulates file accesses
	- Determines mapping of blocks to DataNodes
- DataNode manages file blocks
	- Block read/write/creation/deletion/replication
	- Usually one per physical node

## **HDFS: Schema**

#### **HDFS Architecture**

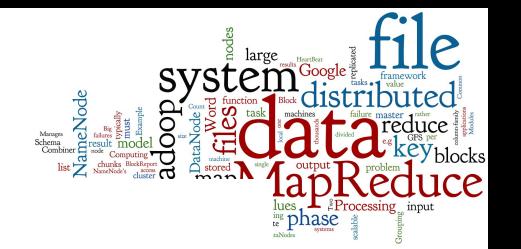

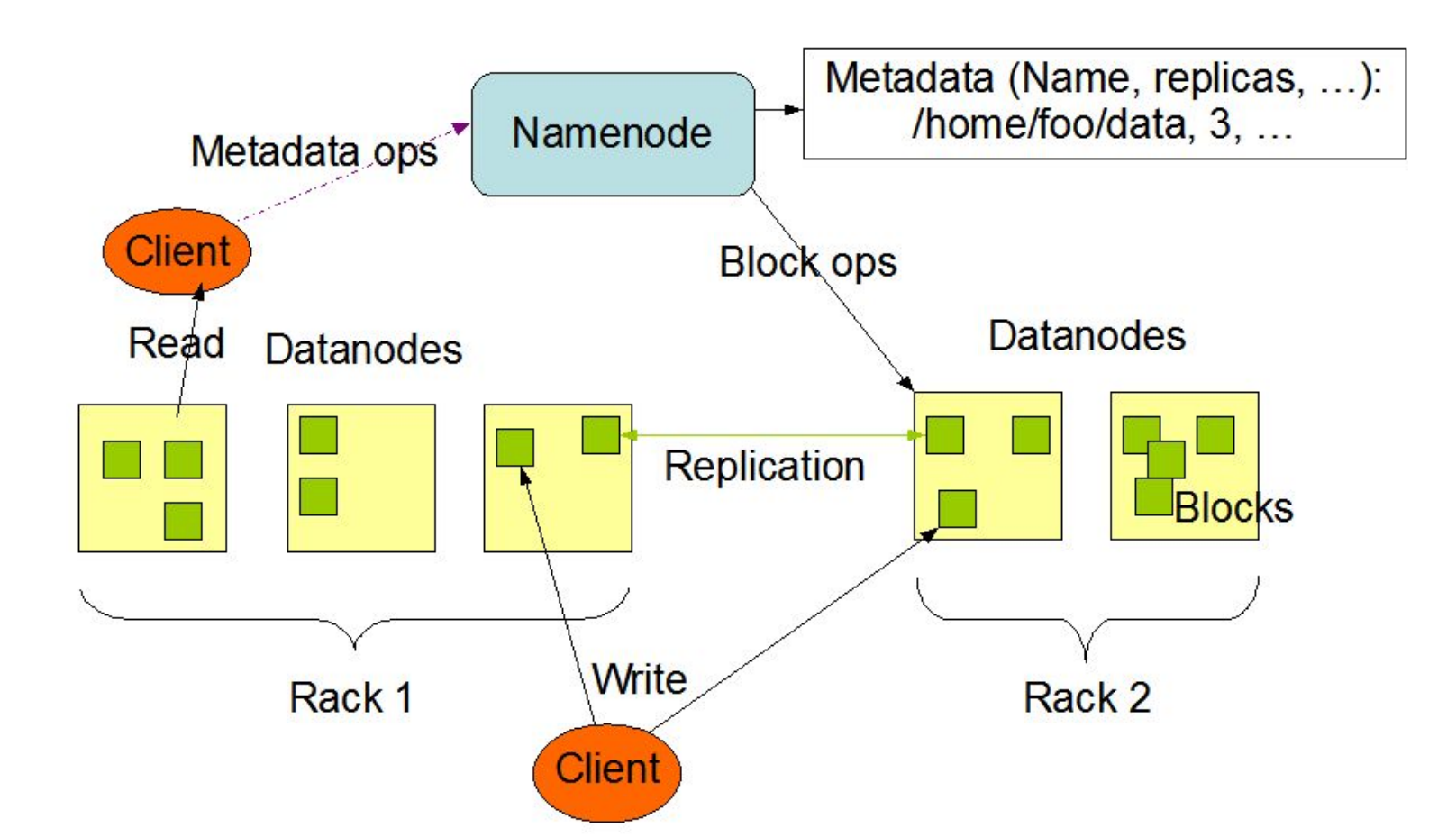

# **HDFS: NameNode**

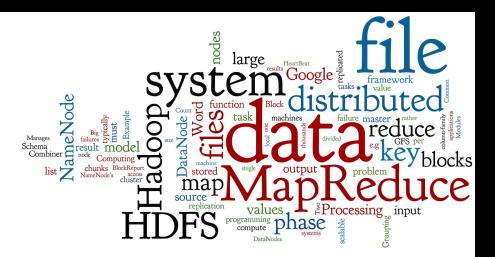

- NameNode has a structure called FsImage
	- Entire file system namespace  $+$  mapping of blocks to files + file system properties
	- Stored in a file in NameNode's local file system
	- Designed to be compact
		- Loaded in NameNode's memory (4 GB of RAM is sufficient)
- NameNode uses a transaction log called EditLog
	- to record every change to the file system's meta data
		- E.g., creating a new file, change in replication factor of a file, ..
	- EditLog is stored in the NameNode's local file system

## **HDFS: DataNode**

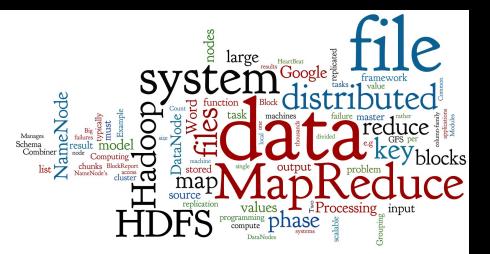

- Stores data in files on its local file system
	- Each HDFS block in a separate file
	- Has no knowledge about HDFS file system
- When the DataNode starts up:
	- It generates a list of all HDFS blocks =  $BlockReport$
	- It sends the report to NameNode

# **HDFS: Blocks & Replication**

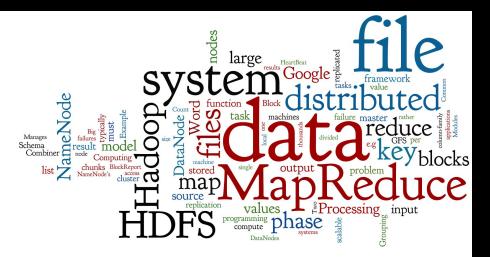

- HDFS can store very large files across a cluster
	- Each file is a sequence of blocks
	- $\circ$  All blocks in the file are of the same size
		- Except the last one
		- Block size is configurable per file (default 128MB)
	- Blocks are replicated for fault tolerance
		- Number of replicas is configurable per file
- NameNode receives HeartBeat and BlockReport from each DataNode
	- BlockReport: list of all blocks on a DataNode

# **HDFS: Block Replication**

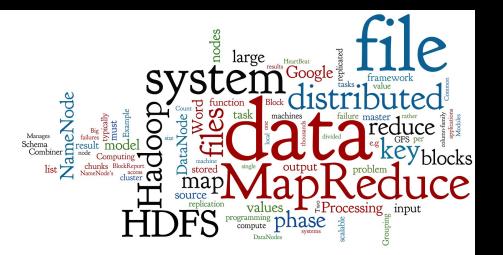

43

**Block Replication** 

Namenode (Filename, numReplicas, block-ids, ...) /users/sameerp/data/part-0, r:2, {1,3}, ... /users/sameerp/data/part-1, r:3, {2,4,5}, ...

**Datanodes** 

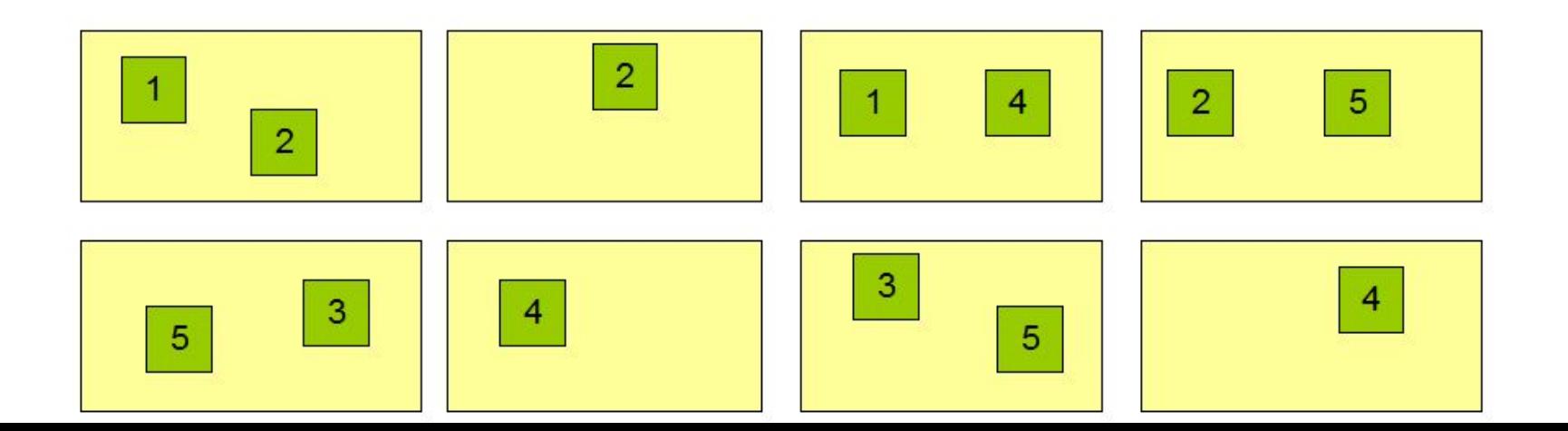

# **HDFS: Reliability**

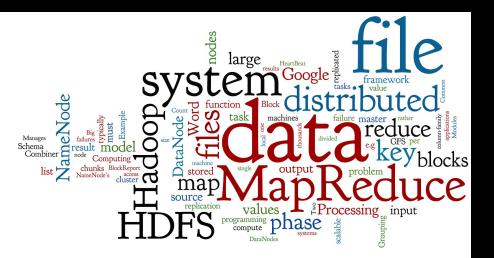

- Primary objective: to store data reliably in case of:
	- NameNode failure
	- DataNode failure
	- Network partition
		- a subset of DataNodes can lose connectivity with NameNode
- In case of absence of a HeartBeat message
	- NameNode marks DataNodes without HeartBeat and does not send any I/O requests to them
	- The death of a DataNode typically results in re-replication

# **Hadoop: MapReduce**

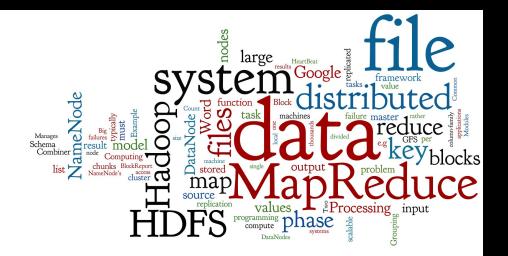

- Hadoop MapReduce requires:
	- Distributed file system (typically HDFS)
	- Engine that can distribute, coordinate, monitor and gather the results (typically YARN)
- Two main components:
	- JobTracker (master) = scheduler
		- tracks the whole MapReduce job
		- communicates with HDFS NameNode to run the task close to the data
	- TaskTracker (slave on each node) is assigned a Map or a Reduce task (or other operations)
		- Each task runs in its own JVM

# **Hadoop HDFS + MapReduce**

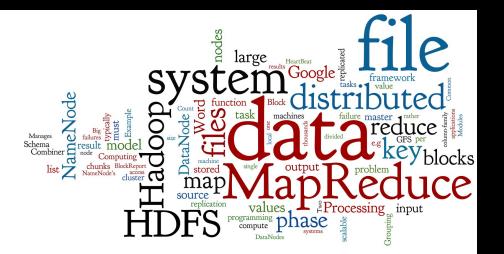

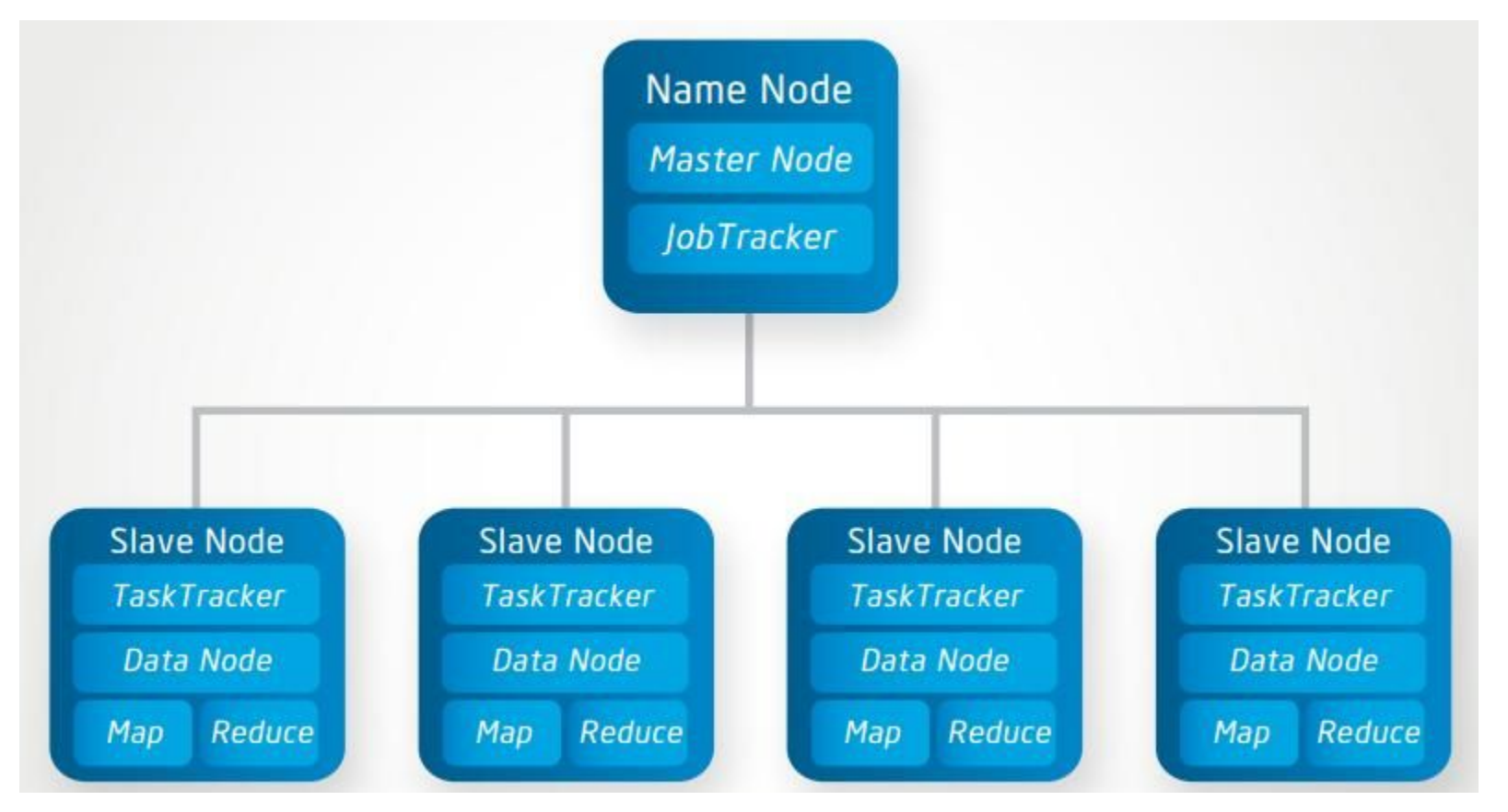

source: http://bigdata.black/architecture/hadoop/what-is-hadoop/ 46

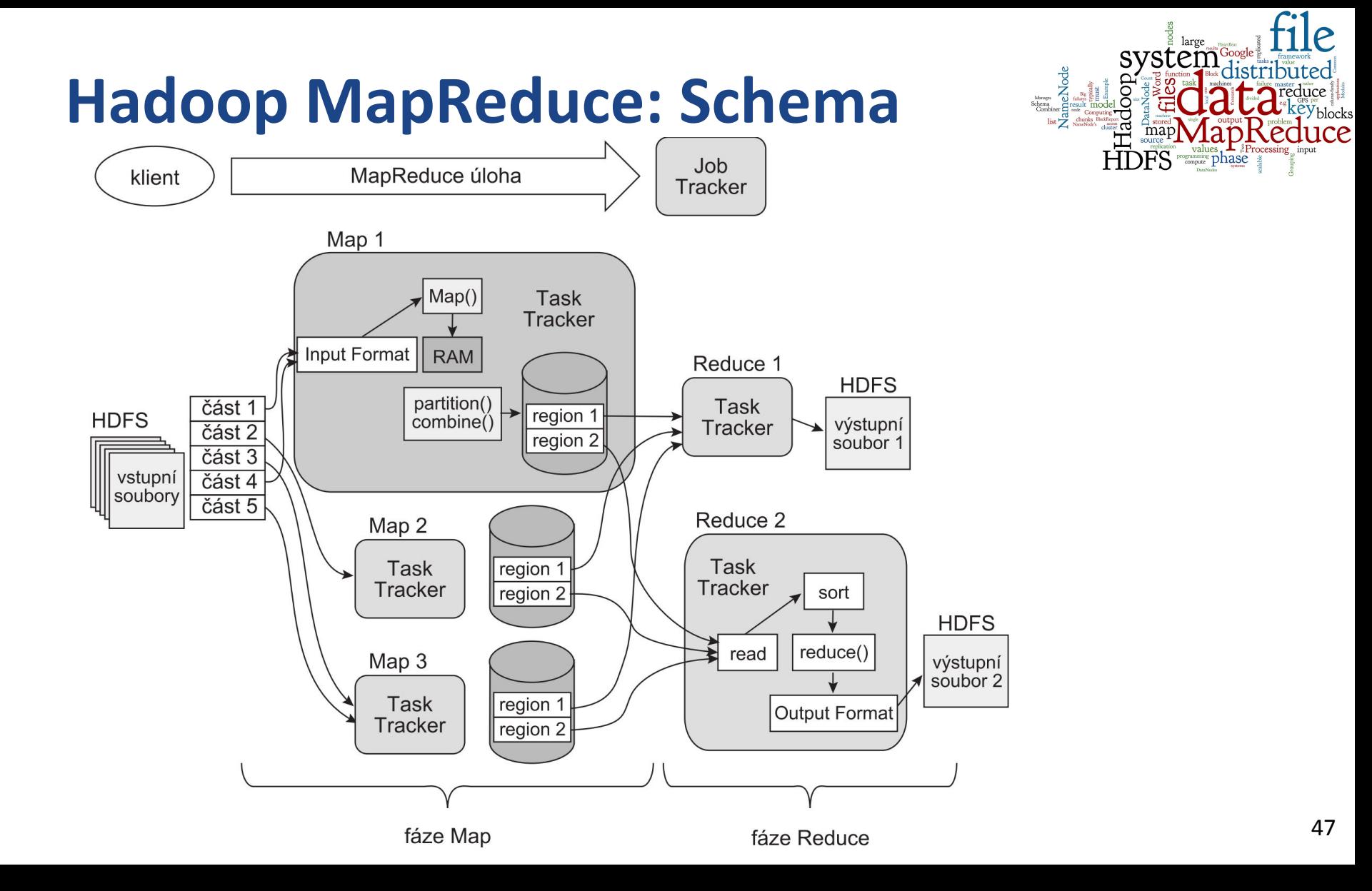

# **Hadoop MR: WordCount Example (1)**

public class Map

}

extends Mapper<LongWritable, Text, Text, IntWritable> {

```
 private final static IntWritable one = new IntWritable(1);
private final Text word = new Text();
```

```
 @Override protected void map(LongWritable key, Text value, 
       Context context) throws ... {
     String string = value.toString()
     StringTokenizer tokenizer = new StringTokenizer(string);
    while (tokenizer.hasMoreTokens()) {
       word.set(tokenizer.nextToken());
       context.write(word, 1);
 }
```
# **Hadoop MR: WordCount Example (2)**

}

public class Reduce extends Reducer<Text, IntWritable, Text, IntWritable> {

```
 @Override 
  public void reduce (Text key, Iterable<IntWritable> values,
       Context context) throws ... {
   int sum = 0;
     for (IntWritable val : values) {
      sum += val.get();
 }
    context.write(key, new IntWritable(sum));
 }
```
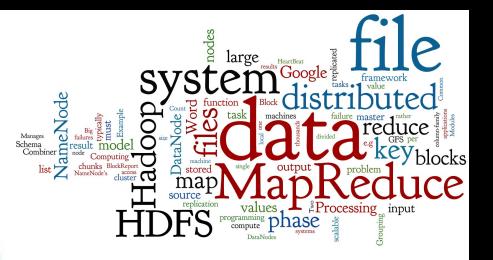

## Apache Hadoop Ecosystem

#### Ambari

Provisioning, Managing and Monitoring Hadoop Clusters

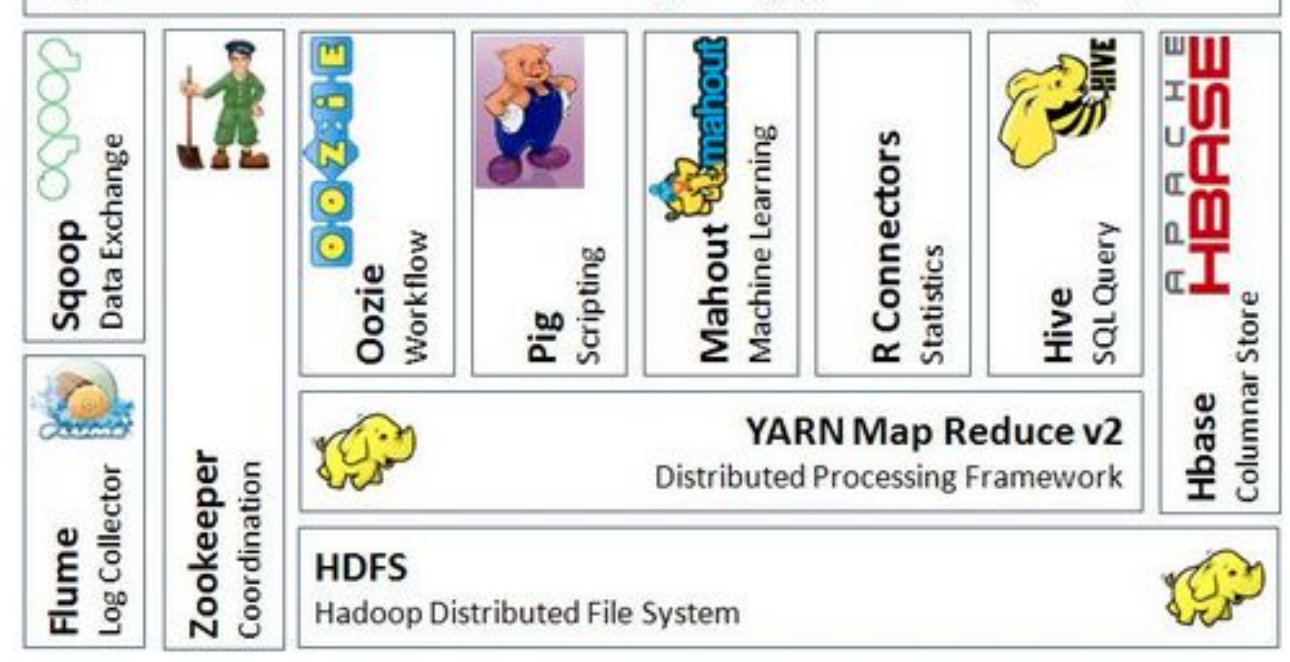

# **Hadoop: Related Projects**

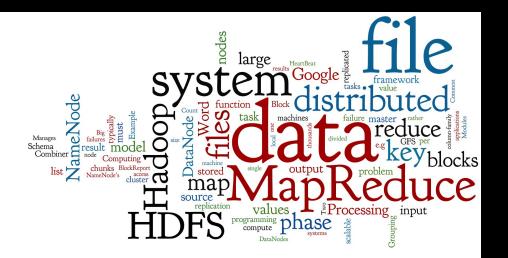

- Avro: a data serialization system
- HBase: scalable distributed column-family database
- Cassandra: scalable distributed column-family database
- ZooKeeper: high-performance coordination service for distributed applications
- Hive: data warehouse: ad hoc querying & data summarization
- Pig: high-level data-flow language and execution framework for parallel computation
- Chukwa: a data collection system for managing large distributed systems
- Mahout: scalable machine learning and data mining library

# **Agenda**

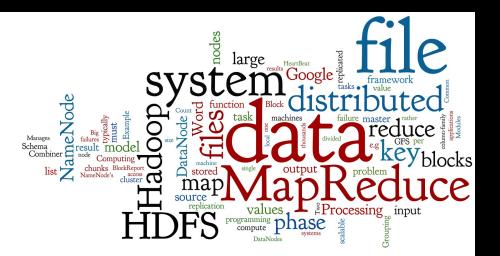

- **Distributed Data Processing**
- Google MapReduce
	- **Motivation and History**
	- Google File System (GFS)
	- MapReduce: Schema, Example, MapReduce Framework
- Apache Hadoop
	- **Hadoop Modules and Related Projects**
	- **Hadoop Distributed File System (HDFS)**
	- Hadoop MapReduce
- MapReduce in Other Systems

# **MapReduce: Implementation**

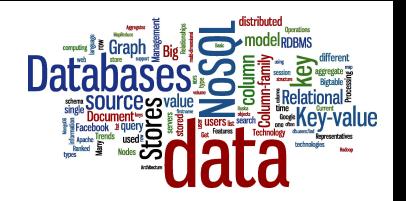

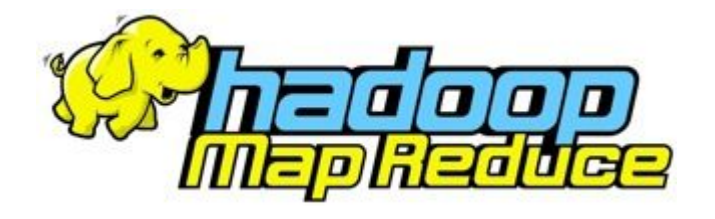

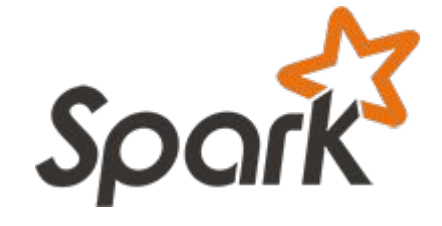

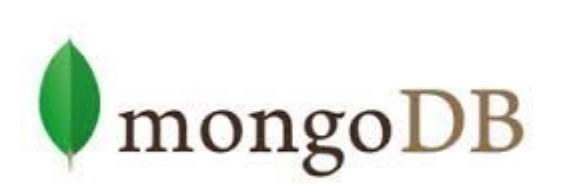

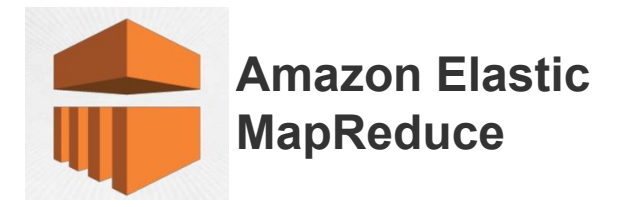

**\*riak** 

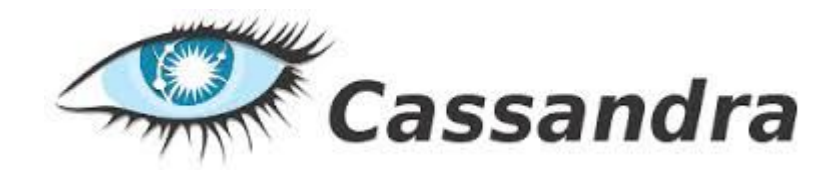

# **Apache Spark**

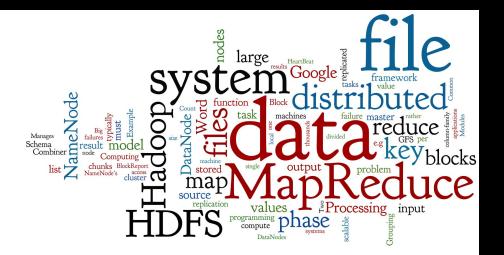

- **Engine for distributed data processing** 
	- Runs over Hadoop Yarn, Apache Mesos, standalone, …
	- Can access data from HDFS, Cassandra, HBase, AWS S3
- Can do MapReduce
	- Is much faster than pure Hadoop
		- They say 10x on the disk, 100x in memory
	- The main reason: intermediate data in memory
- Different languages to write MapReduce tasks Java, Scala, Python, R

homepage: <u><http://spark.apache.org/></u> 54

# **Apache Spark: Example**

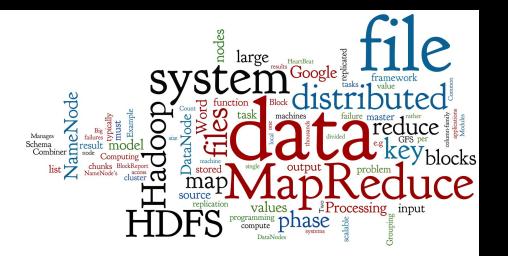

- Example of a MapReduce task in Spark Shell
	- The shell works with Scala language
	- Example: Word count

```
val textFile = sc.textFile("hdfs://...")
val counts = textFile.flatMap(line => line.split(" "))
                     \texttt{map}(\texttt{word} \Rightarrow (\texttt{word}, 1)) .reduceByKey(_ + _)
counts.saveAsTextFile("hdfs://...")
```
**Comparison of Hadoop and Spark: [link](https://www.edureka.co/blog/apache-spark-vs-hadoop-mapreduce)** 

# **MapReduce in MongoDB**

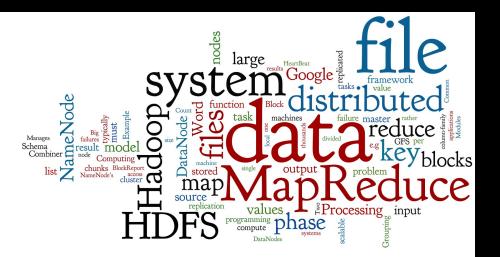

```
collection "accesses":
{
  "user id": < ObjectId>,
  "login time": <time the user entered the system>,
  "logout time": <time the user left the system>,
  "access type": <type of the access>
}
```
● How much time did each user spend logged in Counting just accesses of type "regular"

```
db.accesses.mapReduce(
  function() { emit (this.user id, this.logout time - this.login time); },
  function(key, values) { return Array.sum( values ); },
\{query: { access type: "regular" },
   out: "access times"
 } 
)
```
# **References**

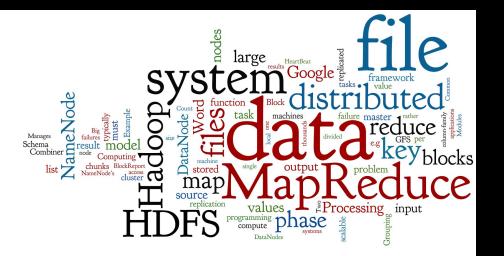

- RNDr. Irena Holubova, Ph.D. MMF UK course NDBI040: Big Data Management and NoSQL Databases
- Dean, J. & Ghemawat, S. MapReduce: Simplified Data Processing on Large Clusters. In OSDI 2004 (pp 137-149)
- Firas Abuzaid, Perth Charernwattanagul (2014). Lecture 8 "NoSQL" of Stanford course CS145. [link](https://web.stanford.edu/class/cs145/cgi-bin/public/static/docs/CS_145_Lecture_Notes_8.pdf)
- J. Leskovec, A. Rajaraman, and J. D. Ullman, Mining of Massive Datasets. 2014.
- I. Holubová, J. Kosek, K. Minařík, D. Novák. Big Data a NoSQL databáze. Praha: Grada Publishing, 2015. 288 p.